## Logowanie użytkownika - hasło

Jak odzyskać lub zmienić hasło w systemie SIOEO?

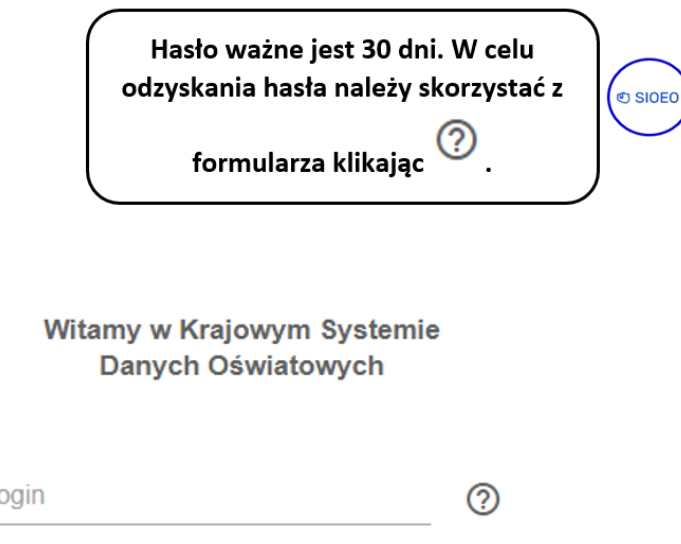

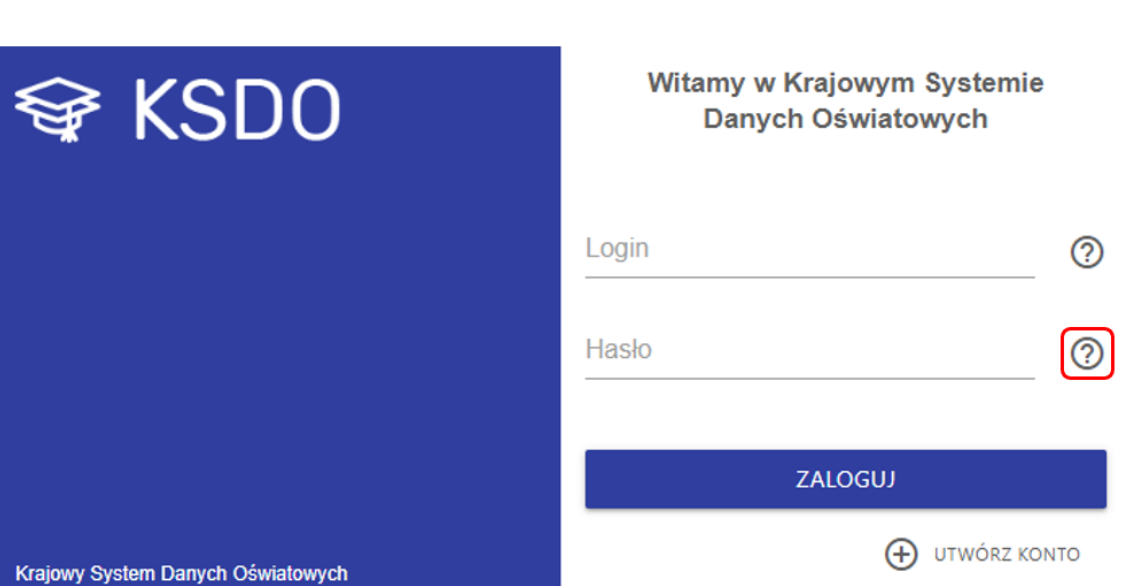